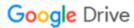

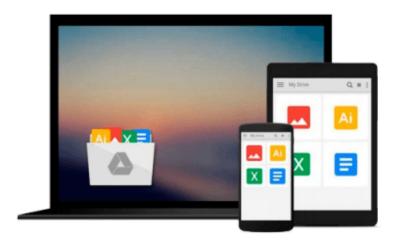

# Getting Started with Red Hat Enterprise Virtualization

Pradeep Subramanian

Download now

Click here if your download doesn"t start automatically

## **Getting Started with Red Hat Enterprise Virtualization**

Pradeep Subramanian

Getting Started with Red Hat Enterprise Virtualization Pradeep Subramanian Leverage powerful Red Hat Enterprise Virtualization solutions to build your own IaaS cloud

#### **About This Book**

- Build an agile, secure, and highly scalable virtualization foundation for your enterprise Linux and Windows workloads
- Explore how Red Hat Enterprise Virtualization positions itself as the strategic virtualization alternative to proprietary virtualization platforms
- Deep dive into its internal architecture and components and learn how to build and manage RHEV

#### Who This Book Is For

If you are a system administrator who is interested in implementing and managing open source virtualization infrastructures, this is the book for you. A basic knowledge of virtualization and basic Linux command line experience is needed.

## What You Will Learn

- Install RHEV Manager and RHEV Hypervisor hosts
- Set up RHEV virtual infrastructure components such as data centers, cluster, hosts, storage, and networks
- Create and manage virtual machines, snapshots, and templates
- Discover advanced storage, network features, and hotplug devices
- Manage virtualization environments from the command line
- Troubleshoot RHEV through logfiles
- Set up basic storage and directory services for RHEV

#### In Detail

The Red Hat Enterprise Virtualization platform is an enterprise grade, centralized management and hypervisor for server and desktop virtualization. It's a complete virtualization management solution providing fully integrated management of your virtual infrastructures. The RHEV Platform components work seamlessly together to build your open private Infrastructure-as-a-Service cloud.

Develop a thorough understanding of Red Hat Enterprise Virtualization through this step-by-step guide. Covering invaluable information right from the initial setup to the configuration of the infrastructure, you will learn to create and manage your own virtual machine as well as master the centralized management interface for virtualized machine snapshots.

Through simple, hands-on tutorials, this book guides you through implementing and managing a virtualization infrastructure to run your mission critical enterprise workloads.

**▼ Download** Getting Started with Red Hat Enterprise Virtualiza ...pdf

Read Online Getting Started with Red Hat Enterprise Virtuali ...pdf

## Download and Read Free Online Getting Started with Red Hat Enterprise Virtualization Pradeep Subramanian

#### From reader reviews:

#### **Angela Dickens:**

Do you have favorite book? For those who have, what is your favorite's book? Book is very important thing for us to know everything in the world. Each publication has different aim or goal; it means that book has different type. Some people really feel enjoy to spend their time for you to read a book. They may be reading whatever they consider because their hobby is usually reading a book. What about the person who don't like reading a book? Sometime, man feel need book if they found difficult problem or maybe exercise. Well, probably you will need this Getting Started with Red Hat Enterprise Virtualization.

#### **Stephen Vancleave:**

Here thing why this Getting Started with Red Hat Enterprise Virtualization are different and dependable to be yours. First of all reading a book is good but it depends in the content from it which is the content is as tasty as food or not. Getting Started with Red Hat Enterprise Virtualization giving you information deeper since different ways, you can find any reserve out there but there is no reserve that similar with Getting Started with Red Hat Enterprise Virtualization. It gives you thrill reading journey, its open up your own personal eyes about the thing this happened in the world which is perhaps can be happened around you. It is possible to bring everywhere like in area, café, or even in your technique home by train. Should you be having difficulties in bringing the branded book maybe the form of Getting Started with Red Hat Enterprise Virtualization in e-book can be your alternate.

#### **Timothy Bullock:**

Getting Started with Red Hat Enterprise Virtualization can be one of your beginner books that are good idea. All of us recommend that straight away because this book has good vocabulary that may increase your knowledge in vocabulary, easy to understand, bit entertaining but delivering the information. The copy writer giving his/her effort to get every word into joy arrangement in writing Getting Started with Red Hat Enterprise Virtualization although doesn't forget the main position, giving the reader the hottest and based confirm resource info that maybe you can be one among it. This great information can easily drawn you into brand new stage of crucial thinking.

#### **Bradley Printz:**

What is your hobby? Have you heard in which question when you got learners? We believe that that concern was given by teacher to their students. Many kinds of hobby, Everyone has different hobby. So you know that little person similar to reading or as studying become their hobby. You need to know that reading is very important along with book as to be the factor. Book is important thing to include you knowledge, except your own personal teacher or lecturer. You find good news or update in relation to something by book. Amount types of books that can you choose to use be your object. One of them is actually Getting Started with Red Hat Enterprise Virtualization.

Download and Read Online Getting Started with Red Hat Enterprise Virtualization Pradeep Subramanian #1BJK8WRIYLO

## Read Getting Started with Red Hat Enterprise Virtualization by Pradeep Subramanian for online ebook

Getting Started with Red Hat Enterprise Virtualization by Pradeep Subramanian Free PDF d0wnl0ad, audio books, books to read, good books to read, cheap books, good books, online books, books online, book reviews epub, read books online, books to read online, online library, greatbooks to read, PDF best books to read, top books to read Getting Started with Red Hat Enterprise Virtualization by Pradeep Subramanian books to read online.

# Online Getting Started with Red Hat Enterprise Virtualization by Pradeep Subramanian ebook PDF download

Getting Started with Red Hat Enterprise Virtualization by Pradeep Subramanian Doc

Getting Started with Red Hat Enterprise Virtualization by Pradeep Subramanian Mobipocket

Getting Started with Red Hat Enterprise Virtualization by Pradeep Subramanian EPub